# What will you get from this talk?

- Whowhat?
- Why?
- Some background
  - DLCF & RAiD
    - towards a more connected environment
- What system are we developing?
- A few implementation choices explained

### What: www.dlc.edu.au

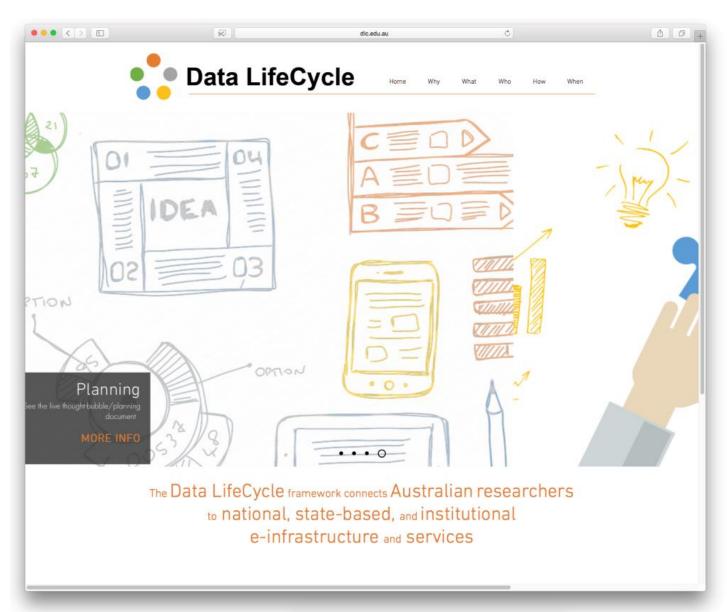

# Who: Stakeholders & service areas

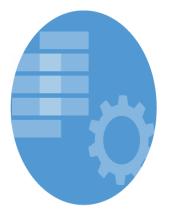

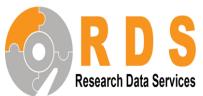

Repository storage / Curation services

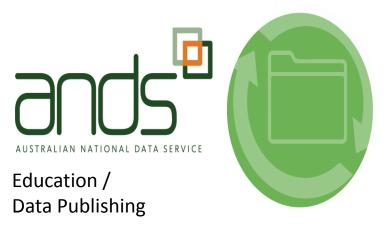

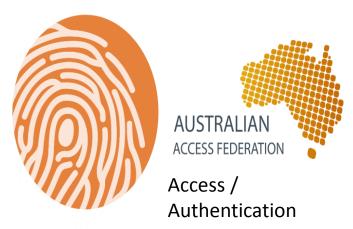

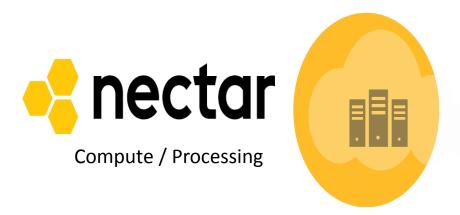

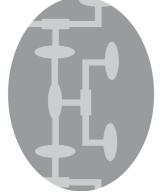

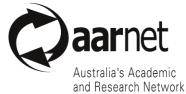

Networking / Synch&Share storage

# Why? Theory vs Practice

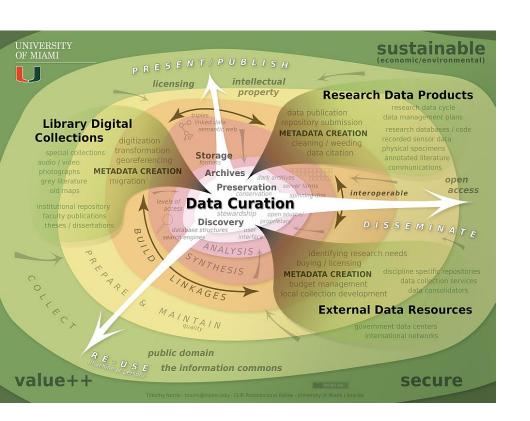

Scatter data across multiple disks, thumbdrives and email, annotate freehand if at all; copypasta subsets and send them to collaborators for processing; if required and your funder really insists, at conclusion of project zip up all data and dump it in a dark repository, preferably without DOI

Rinse, Repeat...

### Why? The implementation / uptake gap in "good data practice"

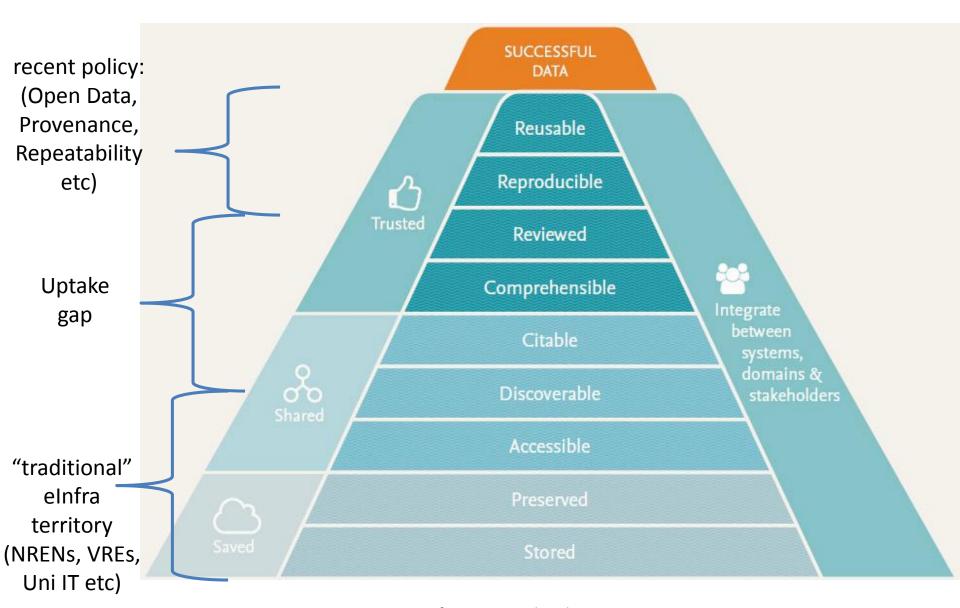

Image from De Waard et al., <a href="https://www.elsevier.com/connect/10-aspects-of-highly-effective-research-data">https://www.elsevier.com/connect/10-aspects-of-highly-effective-research-data</a>

- Researchers require simple, easy-to-use infrastructure that is available to them at no cost, and that allows for best practice workflows with minimum administrative intervention
- Integrated institutional data management tools would ideally appear to researchers as one system that 'closes the loop' and enables efficient management of data throughout the entire data lifecycle

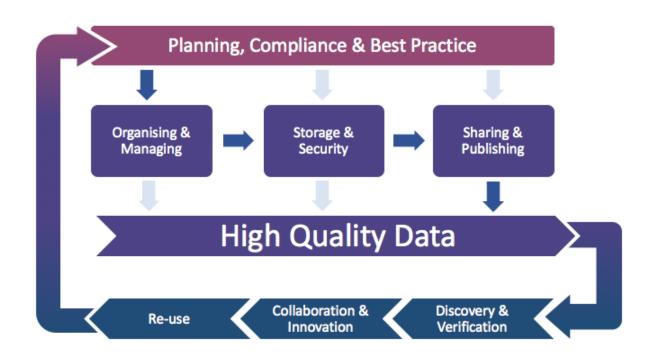

# Therefore, intent: "DLCF Connects Processes and Infrastructure"

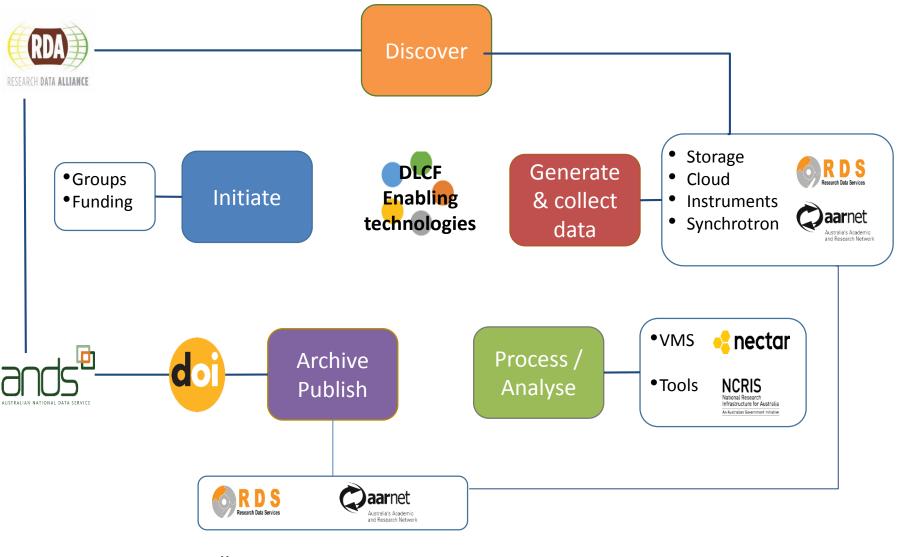

**Collections Institutions** 

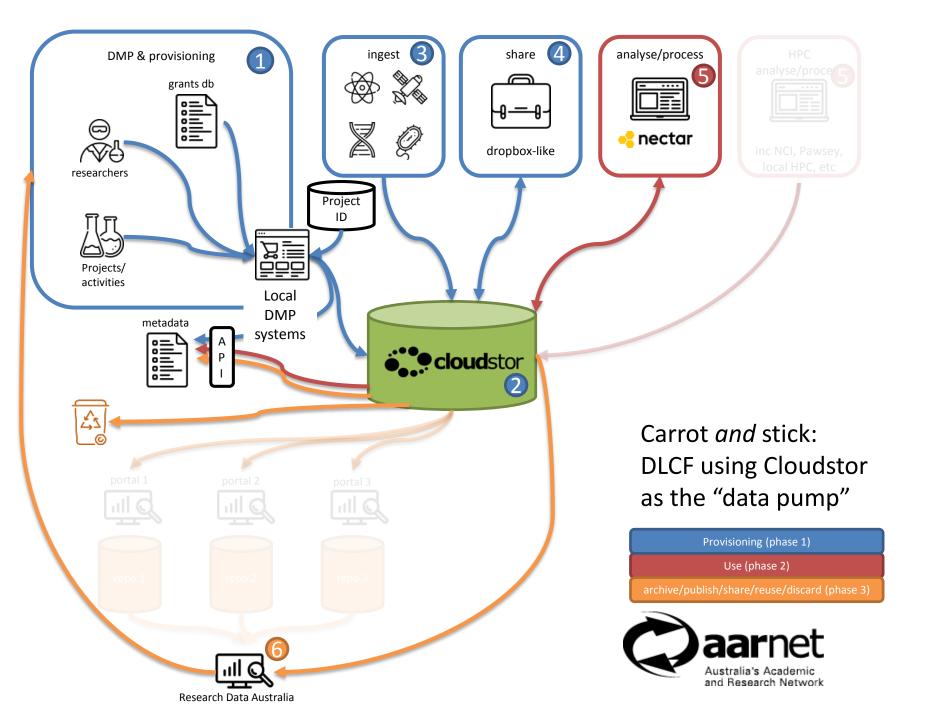

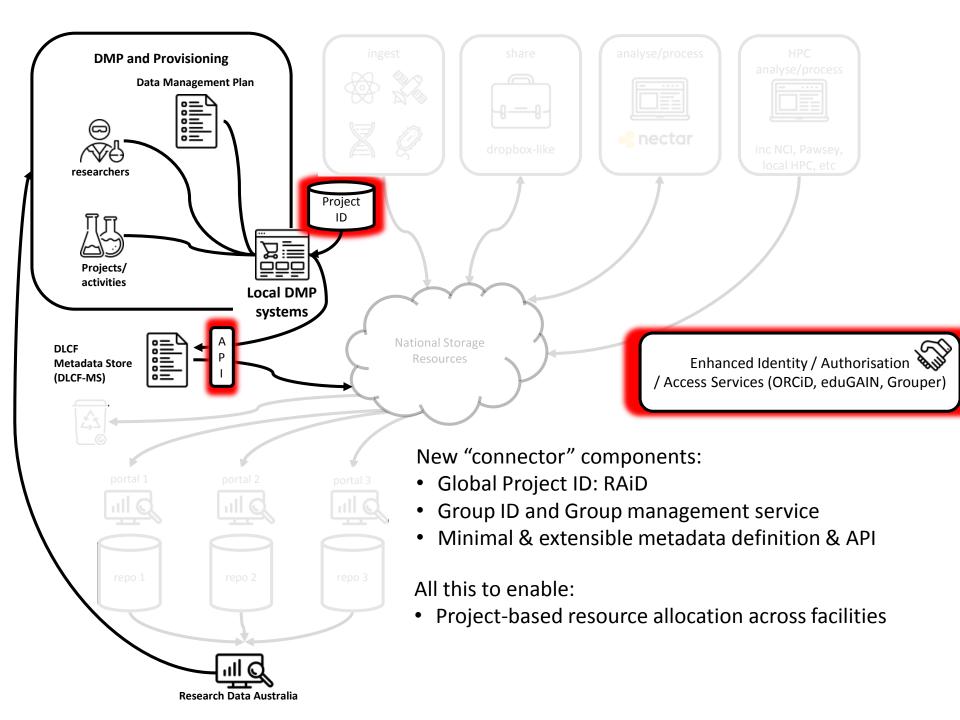

### What's those RAiD and GiD?

# Cloud based connectors and iDentifiers for research data, tools, storage and outputs

### **Research Activity Identifier (RAiD)**

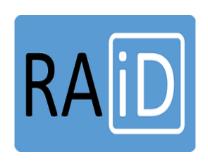

- Handle PID
- RAID API
- RAiD DMR containing Metadata related PID's
  - Doi, Orcid, RAiDS, GiDs, Tool and Service ID's

Group ID and Group Management service (G.iD)

- Federated Access
- Provisioning of store
- Audit trail for gro

## RAiD: A PID for projects

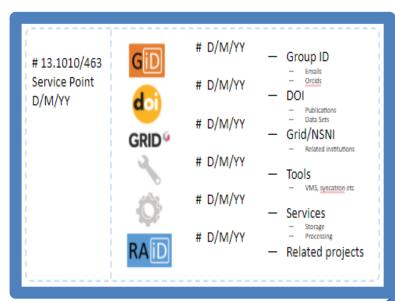

#### **RAiD functions:**

- Audit mechanism
- Records resource usage and location
- Records group members and access
- Associates

   institutions with
   project activity

### **RAiD Technology**

- REST API
- Handle PID
- RAiD Metadata
   Manifest
  - ProjectMetadata
  - o Related PIDs
  - o Resource ID's

## Anatomy of a RAiD

**RAiD Number** 

**RAID DMR** 

# 3.1010/463 Service Point D/M/YY

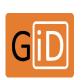

- # D/M/YY
- Group ID
  - Emails
  - Orcids

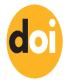

# D/M/YY

- DOI
  - Publications
  - Data Sets

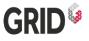

- # D/M/YY
- Grid/NSNI
  - Related institutions

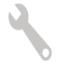

- # D/M/YY
- Tools
  - VMs, synchrotron &c

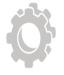

- # D/M/YY
- Services
  - Storage
  - Processing

- RAID
- # D/M/YY
- Related projects

You're done. Stop talking;)

Thanks for your attention,

guido.aben@aarnet.edu.au